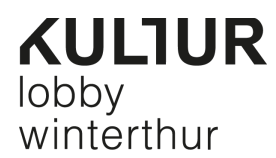

# **Social Media**

Link-Sammlung

### **Handbuch für Kulturinstitutionen:**

https://www.theheritagelab.in/social-media-handbook-culturalprofessionals/

**Social Media für Unternehme:** https://allfacebook.de/

**Social Media Marketing:** https://marketing.ch/social-media-marketing/

**Studie Social Media Schweiz 2020:** https://bernet.ch/studie/bernet-zhaw-studie-social-media-schweiz-2020/

**Studie Digitale Kommunikationsstrategien für den Kultursektor in der Bodenseeregion:** https://www.zhaw.ch/de/forschung/forschungsdatenbank/projektdetail/projektid/2277/

# **Social Media-Kanäle**

### **Der «richtige» Social Media-Kanal:**

https://www.exposure.com/blog/most-popular-social-media-platforms-by-total-users-age-and-gender/

### **Instagram Reels vs. TikTok vs. Snapchat:**

https://blog.hubspot.com/marketing/snapchat-vs.-tiktok

### **Business-Plattformen**

### **Facebook:**

https://www.facebook.com/business/help https://www.facebook.com/business/learn https://www.facebook.com/business/learn/courses

### **Best Practices für ansprechende Anzeigen:**

https://www.facebook.com/business/help/370852930116232?id=271710926837064

### **Instagram:**

https://business.instagram.com/

### **LinkedIn:**

https://www.linkedin.com/help/lms?lang=de&src=direct%2Fnone&veh=direct%2Fnone

## **Best Practices Unternehmensseiten LinkedIn:**

https://business.linkedin.com/de-de/marketing-solutions/linkedin-pages/best-practices

### **TikTok:**

https://ads.tiktok.com/business/learn/course/list

### **Redaktionsplan**

https://kevinfiedler.de/redaktionsplan-erstellen/

# **Social Media Marketing und Management Tools**

## **Welches Tool ist das richtige für mich?**

https://www.thomashutter.com/social-media-welches-social-media-management-tool-ist-das-richtigefuer-mich/

# **Tools**

**Instagram Tipps & Tricks:** https://creators.instagram.com/ **Reel-Creator:** https://creators.instagram.com/reels **Story-Creator**: https://creators.instagram.com/stories

### **Mojito Insta Story Art maker:**

https://play.google.com/store/apps/details?id=instagram.story.art.collage

#### **Ash Insta Art & Story maker:** https://apps.apple.com/us/app/ash-insta-art-story-maker/id1469024853

### **Content Creation Platform:**

https://www.kapwing.com/

#### **Gestalten:**

https://www.canva.com/de\_de/ https://www.adobe.com/de/express/

#### **Icons:**

https://thenounproject.com/browse/icons/term/chat/?iconspage=1 https://www.flaticon.com/

# **GIFs/animated Stickers:**

https://giphy.com/

# **Bilddatenbanken-/bearbeitung**:

https://www.gimp.org/ https://www.pexels.com/de-de/ https://www.photopea.com/ https://pixabay.com/de/ https://www.remove.bg/de https://unsplash.com/images/stock

### **Videos:**

https://app.clipchamp.com/signup https://sproutsocial.com/insights/social-media-video-specs-guide/ https://kamua.com/ https://www.unscreen.com/

## **Nicht vergessen**

Um bei der Google-Suche eine Rolle zu spielen: **Google Business Profile:** https://business.google.com/locations

v.a. bei internationaler Zielgruppenansprache: **Tripadvisor:** https://www.tripadvisor.ch/ --

Kulturlobby-Winterthur, Dezember 2022